# **RI Command: Release Record**

The RI command releases a held record and ISN.

This chapter covers the following topics:

- [Function and Use](#page-0-0)
- [ACB Interface Direct Call: RI Command](#page-0-1)
- [ACBX Interface Direct Call: RI Command](#page-2-0)

## <span id="page-0-0"></span>**Function and Use**

The RI command releases ISNs for records being held by the issuing user. The selected ISN for a single database file, or all ISNs held by the issuing user in all files can be released.

The user specifies the file and ISN of the record to be released in the appropriate Adabas control block fields. Specifying zeros in the ISN field releases all the records currently being held by the user in all files.

#### **Note:**

Programs using ET logic should not release records with the RI command if any updating has been performed during the current transaction, since this could result in a loss of data integrity. ET users should release ISNs with the ET or CL commands.

### <span id="page-0-1"></span>**ACB Interface Direct Call: RI Command**

This section describes ACB interface direct calls for the RI command. It covers the following topics:

- [Control Block and Buffer Information](#page-0-2)
- [Control Block Field Descriptions](#page-1-0)
- [ACB Examples](#page-2-1)

#### <span id="page-0-2"></span>**Control Block and Buffer Information**

#### **Control Block**

We recommend that you set unused ACB fields to binary zeros before the direct call is initiated.

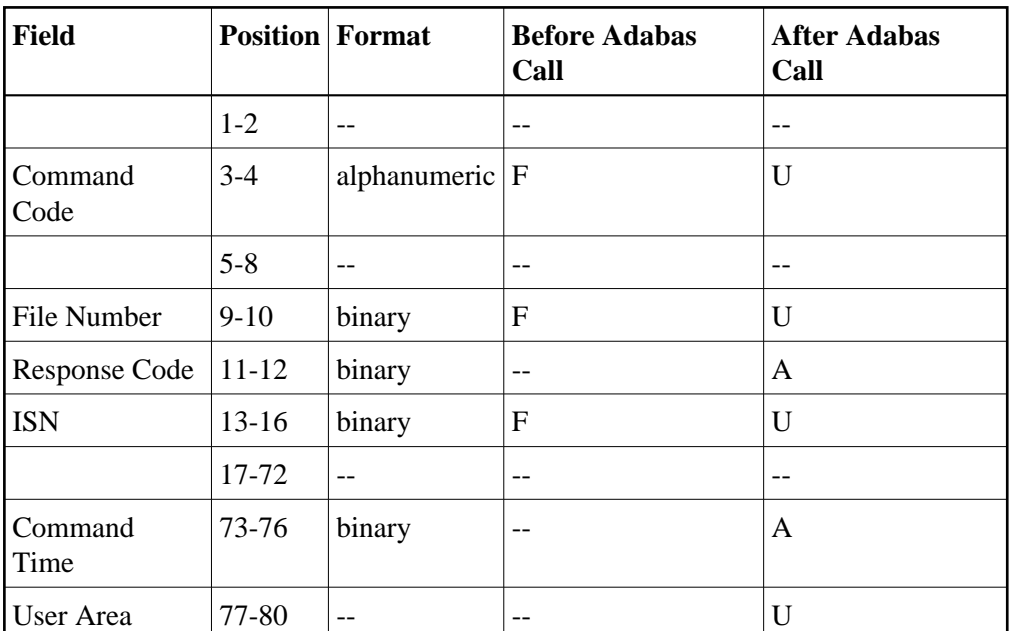

#### **Buffer Areas**

None used.

where:

- F Supplied by user before Adabas call
- A Supplied by Adabas
- U Unchanged after Adabas call
- -- Not used

#### <span id="page-1-0"></span>**Control Block Field Descriptions**

We recommend that you set unused ACB fields to binary zeros before the direct call is initiated.

#### **Command Code (ACBCMD)**

RI

#### **File Number (ACBFNR)**

The number of the file containing the record to be released.

**Note:**

When using two-byte file numbers and database IDs, a X'30' must be coded in the first byte of the control block.

#### **Response Code (ACBRSP)**

Adabas returns the response code for the command in this field. Response code 0 indicates that the command was executed successfully. Non-zero response codes, which can also have accompanying subcodes returned in the rightmost half of the Additions 2 field, are described in the *Adabas Messages and Codes Manual* documentation.

#### **ISN (ACBISN)**

The ISN of the record to be released. If an ISN value is entered, the file number must also be specified. To release all ISNs held by the user, set this field to binary zeros.

#### <span id="page-2-1"></span>**ACB Examples**

#### **Example 1**

The record identified by ISN 3 in file 2 is to be released from hold status.

#### **Control Block**

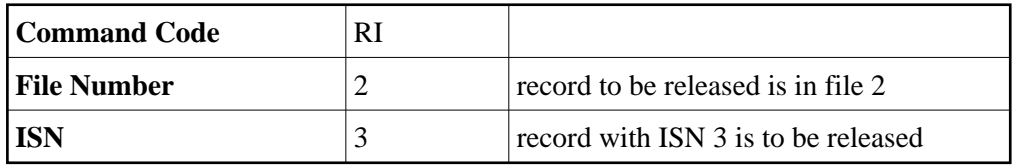

#### **Example 2**

Any records being held by the issuing user are to be released from hold status.

#### **Control Block**

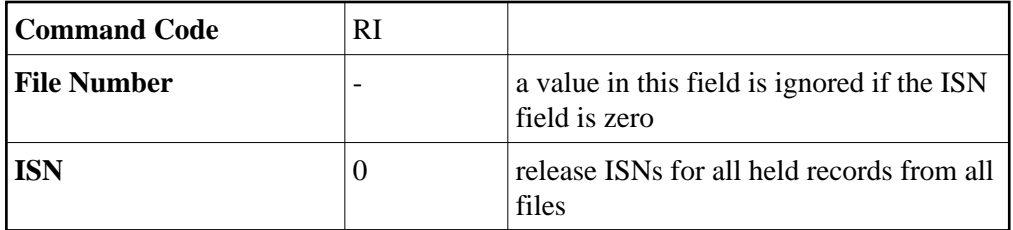

### <span id="page-2-0"></span>**ACBX Interface Direct Call: RI Command**

This section describes ACB interface direct calls for the RI command. It covers the following topics:

- [Control Block and Buffer Information](#page-2-2)
- [Control Block Field Descriptions](#page-3-0)

#### <span id="page-2-2"></span>**Control Block and Buffer Information**

#### **Control Block**

We recommend that you set unused ACBX fields to binary zeros before the direct call is initiated.

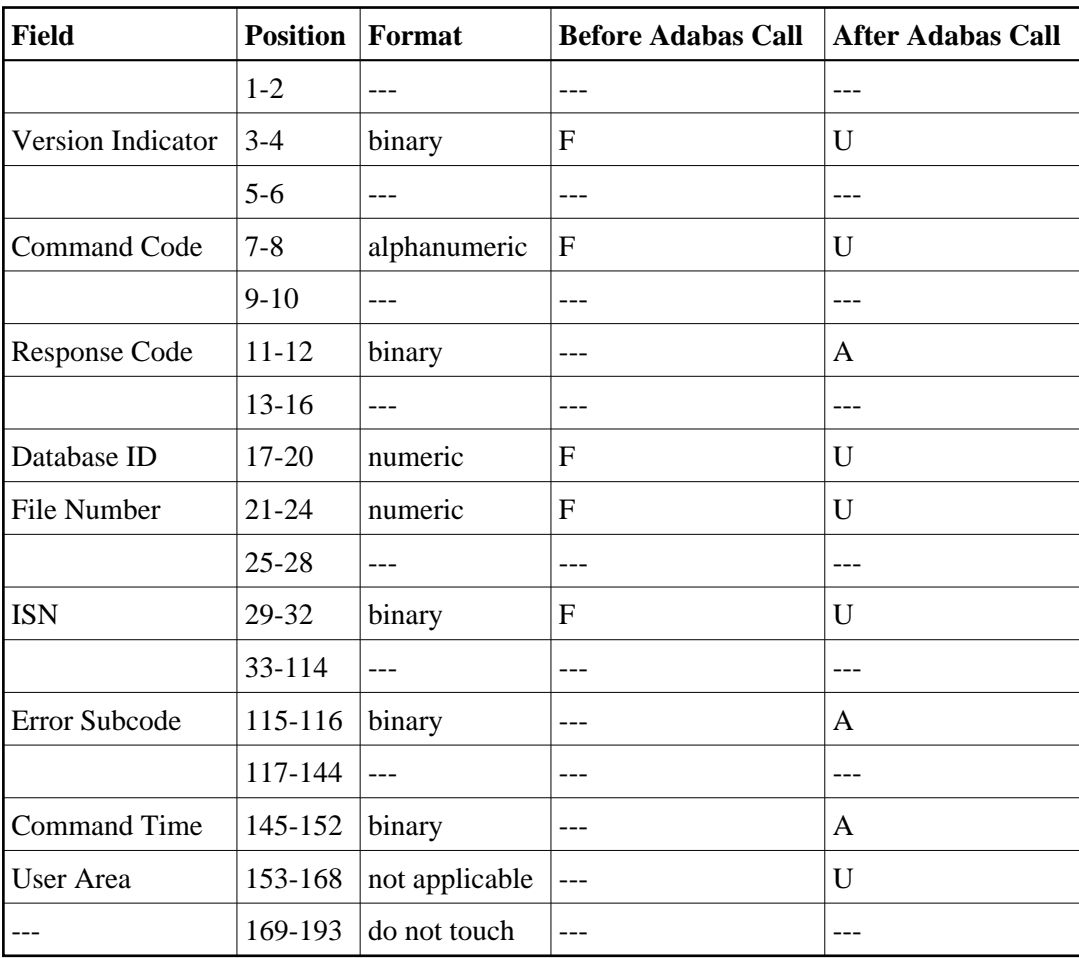

#### **ABDs and Buffers**

None used.

where:

- F Supplied by user before Adabas call
- A Supplied by Adabas
- U Unchanged after Adabas call
- --- Not used

### <span id="page-3-0"></span>**Control Block Field Descriptions**

We recommend that you set unused ACBX fields to binary zeros before the direct call is initiated.

#### **Version Indicator (ACBXVER)**

 $F<sub>2</sub>$ 

#### **Command Code (ACBXCMD)**

RI

#### **Response Code (ACBXRSP)**

Adabas returns the response code for the command in this field. Response code 0 indicates that the command was executed successfully. Non-zero response codes, which can also have accompanying subcodes returned in the Error Subcode (ACBXERRC) field, are described in the *Adabas Messages and Codes Manual* documentation.

#### **Database ID (ACBXDBID)**

Use this field to specify the database ID. The Adabas call will be directed to this database.

This field is a four-byte binary field, but at this time only two-byte database IDs are supported. Therefore, the database ID should be specified in the low-order part (rightmost bytes) of the field, with leading binary zeros.

If this field is set to binary zeros, the Adabas API uses either the database ID from the ADARUN cards provided in DDCARD input data or the default database ID value provided in the LNKGBLS module linked with or loaded by the link routine.

#### **File Number (ACBXFNR)**

Use this field to specify the number of the file containing the record to be released.

This field is a four-byte binary field, but the file number should be specified in the low-order part (rightmost bytes) of the field, with leading binary zeros.

#### **ISN (ACBXISN)**

The ISN of the record to be released. If an ISN value is entered, the file number must also be specified. To release all ISNs held by the user, set this field to binary zeros.

The ACBXISN field is a four-byte binary field embedded in the eight-byte ACBXISNG field, which is not yet used. Set the high-order part of the ACBXISNG field to binary zeros.

#### **Error Subcode (ACBXERRC)**

If the command returns a nonzero response code, this field contains a subcode defining the exact response code meaning. Response codes and their subcodes are defined in the *Adabas Messages and Codes Manual* documentation.